# Газовая горелка BIC, BICA, BICW

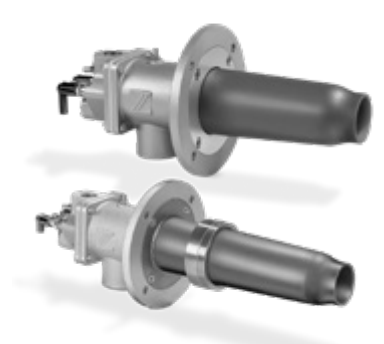

## **СОДЕРЖАНИ**

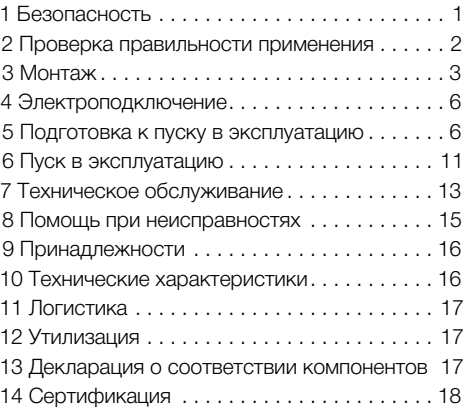

### РУКОВОДСТВО ПО ЭКСПЛУАТАЦИИ

 $\cdot$  Fdition 09.22  $\cdot$  RU  $\cdot$ 

### 1 БЕЗОПАСНОСТЬ

1.1 Пожалуйста, прочитайте и сохраните

Перед монтажом и эксплуатацией внимательно прочитайте данное руководство. После монтажа передайте руководство пользователю. Этот прибор необходимо установить и ввести в эксплуатацию в соответствии с действующими предписаниями и нормами. Данное руководство Вы можете также найти в Интернете по адресу: www.docuthek.com.

### 1.2 Легенда

1 2 3 а b  $c$  = действие

 $\rightarrow$  = VKa3aH<sub>I</sub>

### 1.3 Ответственность

Мы не несем ответственности за повреждения, возникшие вследствие несоблюдения данного руководства и неправильного пользования прибором.

### 1.4 Указания по технике безопасности

Информация, касающаяся техники безопасности, отмечена в руководстве следующим образом:

## $\triangle$  ОПАСНОСТЬ

Указывает на ситуации, представляющие опасность для жизни.

## ∆ ПРЕДУПРЕЖДЕНИЕ

Указывает на возможную опасность для жизни или опасность травмирования.

## А ОСТОРОЖНО

Указывает на возможный материальный ущерб. Все работы разрешается проводить только квалифицированному персоналу. Работы. связанные с электрической проводкой, разрешается проводить только квалифицированным электрикам.

### 1.5 Переоборудование, запасные части

Запрещается вносить технические изменения. Допускается применение только оригинальных запасных частей.

### <span id="page-1-0"></span>2 ПРОВЕРКА ПРАВИЛЬНОСТИ ПРИМЕНЕНИЯ

Горелки для обогрева промышленного термообрабатывающего оборудования. В сочетании с комплектом керамического насадка TSC горелка BIC или BICA может эксплуатироваться в промышленных печах из кирпичной кладки или с волокнистой обшивкой или в топочных устройствах. Горелочный камень не требуется. Для природного, городского и сжиженного газов. Исполнение для других газов производится по запросу. Правильное применение гарантируется только в указанных диапазонах – см. также [стр.](#page-15-1)  [16 \(10 Технические характеристики\)](#page-15-1). Любое другое применение считается не соответствующим назначению.

### <span id="page-1-1"></span>2.1 Шильдик

Конструктивное исполнение, номинальная мощность Qмакс, тип газа и диаметр расходомера газа (начиная с исполнения E) – см. шильдик прибора.

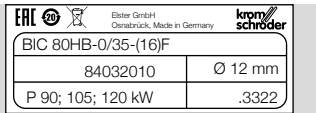

### 2.2 Обозначение типа

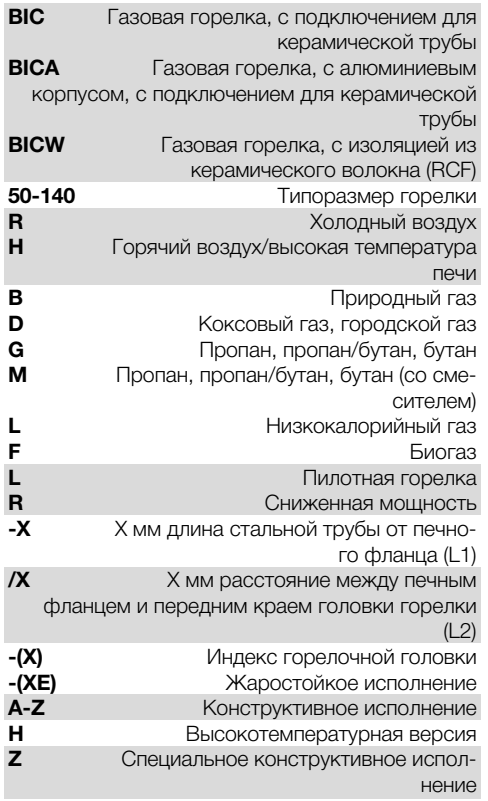

#### 2.3 Обозначение деталей

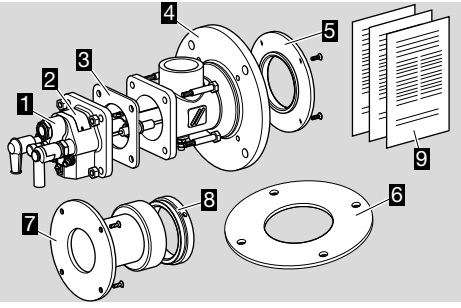

- 1 Газовый узел
- 2 Шильдик
- 3 Уплотняющая прокладка
- 4 Воздушный корпус с печным фланцем для крепления на каркасе печи
- 5 Прижимной фланец для TSC (для BIC(A)..-0)
- 6 Прокладка для печного фланца (не входит в комплект поставки)
- 7 Удлинитель горелки с зажимным кольцом (для BIC(A)..-100, -200…)
- 8 Зажимное кольцо
- 9 Руководство по эксплуатации дополнительную документацию и средства расчета см. на сайте www.adlatus.org.

### 2.4 Головка горелки

➔ Сравните маркировку и индекс на горелочной головке с данными на шильдике.

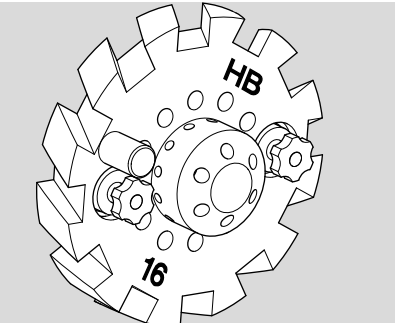

### 2.5 Керамический насадок

#### Шильдик

Длина и диаметр – см. шильдик.

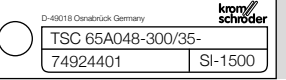

### 2.6 Обозначение типа

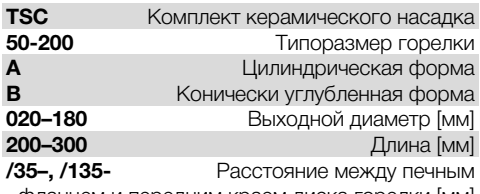

фланцем и передним краем диска горелки [мм]

#### <span id="page-2-0"></span>Si Карбид кремния 1500 До 1500 °C

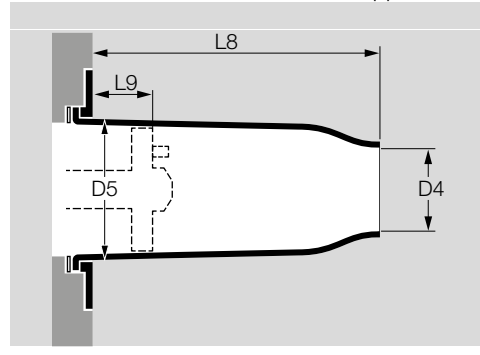

### 2.7 Обозначение деталей

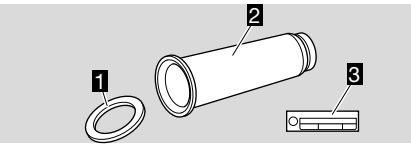

- 1 Уплотнение горелочной трубы
- 2 Керамический насадок
- 3 Шильдик

## 3 МОНТАЖ

### 3.1 Монтаж керамического насадка

### $\Delta$  ПРЕДУПРЕЖДЕНИЕ

– Монтируйте керамический насадок по центру без механических напряжений, чтобы избежать повреждений.

Снимите и удалите защиту от повреждений при транспортировке, демонтируйте прижимной фланец или зажимное кольцо.

- ➔ Для монтажа керамического насадка необходимо демонтировать газовый узел. Газовый узел необходимо поставить для этого на ровную рабочую поверхность так, чтобы печной фланец располагался в вертикальной плоскости.
- ➔ При демонтаже газового узла в горелке BICW избегайте образования пыли и не повредите внутреннюю изоляцию.

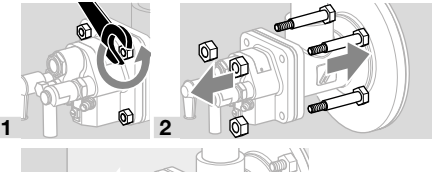

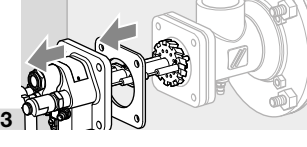

4 Положите газовый узел так, чтобы изоляторы были защищены от повреждений.

#### Горелка без удлинителя

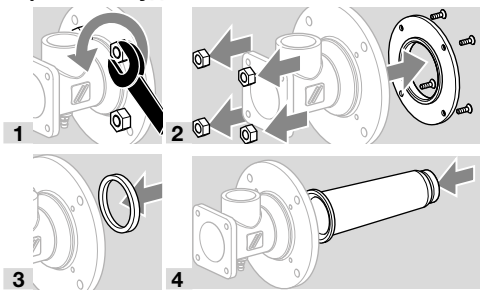

➔ Выровняйте керамический насадок по центру.

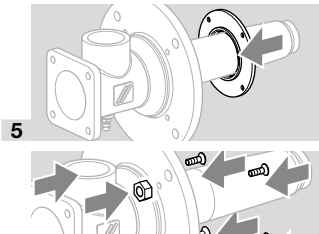

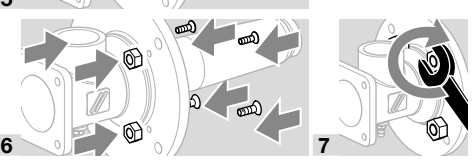

- ➔ Затяните винты крест-накрест.
- ➔ Прижимной и печной фланцы должны монтироваться заподлицо друг к другу.

### Горелка с удлинителем

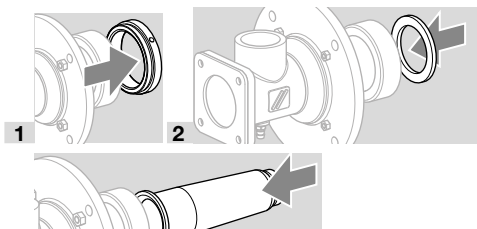

➔ Выровняйте керамический насадок по центру.

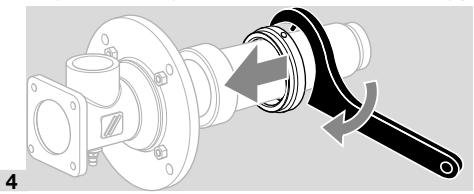

- ➔ Затяните зажимное кольцо до упора.
- ➔ Серповидный ключ, см. [стр. 16 \(9 Принад](#page-15-2)[лежности\)](#page-15-2).

### 3.2 Изолирование керамического насадка

→ Произведите действия по защите удлинителя горелки от термической нагрузки.

 $RIL3$ 

3

- Для изоляции рекомендуется использовать прочные фасонные детали А или стойкий к действию высоких температур керамический волокнистый материал В.
- > Кольцевой зазор должен составлять не менее 10 мм (0.4").
- **>** Керамический насадок следует изолировать как минимум до горелочной головки, максимум на 20 мм (0,8") за горелочной головкой.
- Горелки без удлинителя:

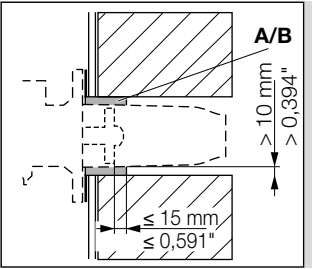

• Горелки с удлинителем:

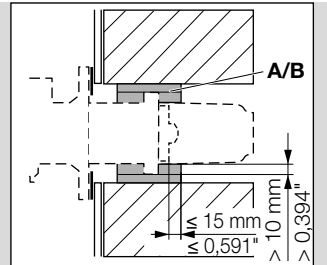

### 3.3 Монтаж на печи

• При монтаже необходимо обеспечить герметичность печного фланца горелки относительно каркаса печи.

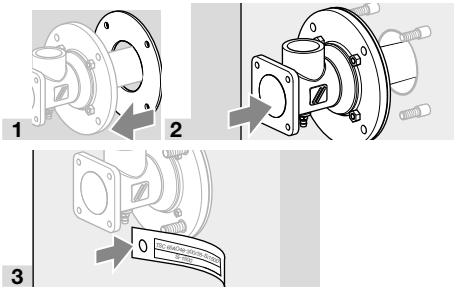

• Закрепите шильдик керамического насадка.

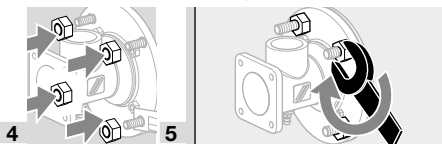

### 3.4 Воздушное и газовое подключения **BIC**

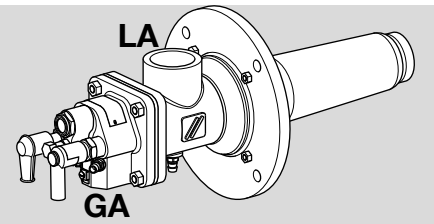

**BICW** 

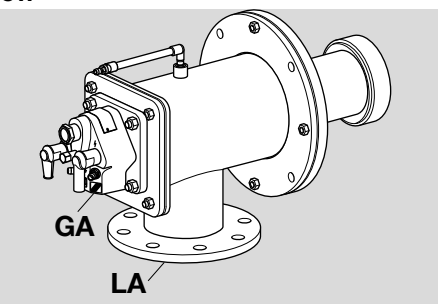

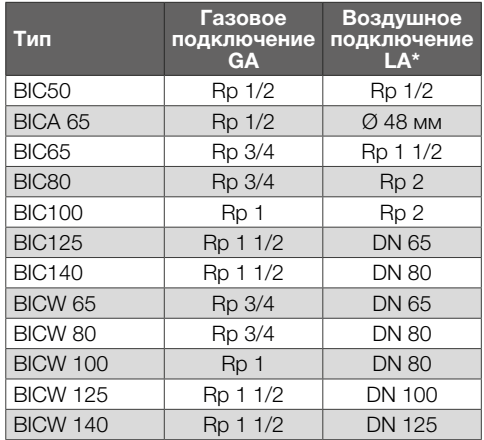

\*До типоразмера горелки 100: резьбовое соединение.

начиная с типоразмера горелки 125 - фланцевое соединение,

ВІСА 65: шланговое соединение.

- Резьбовое присоединение по DIN 2999, размеры фланца по DIN 2633, PN 16.
- С целью исключения механических напряжений и передачи вибраций следует применять гибкие шланги или компенсаторы.
- Следите за отсутствием повреждений в **УПЛОТНЕНИЯХ.**

## $\triangle$  ОПАСНОСТЬ

Опасность взрыва!

Следите за герметичностью газового присоединения.

➔ В поставляемом изделии резьбовое соединение для подключения газопровода находится на противоположной стороне от воздушного патрубка и может поворачиваться с интервалом в 90°.

### 3.5 Подключение к соединениям ANSI/NPT

 $\rightarrow$  Для подключения к соединениям ANSI/NPT необходимо использовать адаптерный комплект, см. [стр. 16 \(9 Принадлежности\)](#page-15-2).

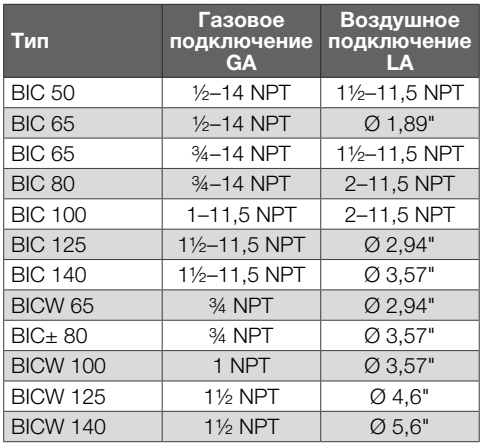

**→ BIC 50 до BIC 100:** используйте адаптер NPT J для воздушного подключения LA и резьбовой адаптер NPT H для газового подключения GA.

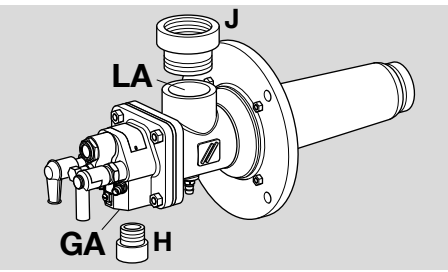

**→ BIC 125, BIC 140, BICBт:** приварите фланец **K** к трубе воздухопровода **P** для воздушного подключения LA и используйте резьбовой адаптер NPT H для газового подключения GA.

### BIC 125 и BIC 140

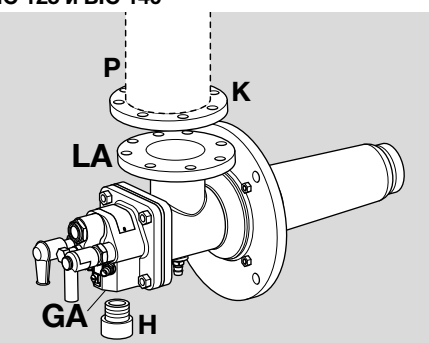

BICВт

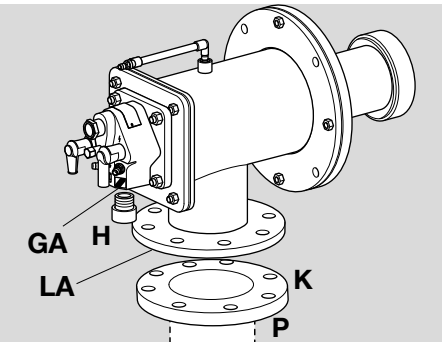

#### 3.6 Подключение для встроенной пилотной горелки на BIC..L

- $\rightarrow$  Воздушное подключение **la**: Rp 3/8.
- $\rightarrow$  Газовое подключение да (начиная с размера горелки 65): Rp 1/4.

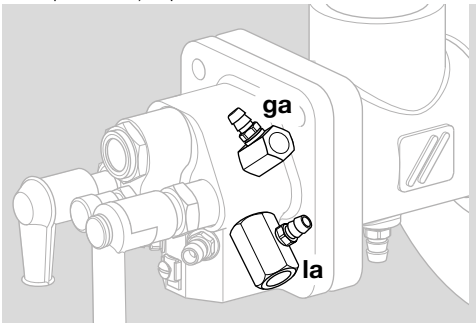

**→** Мощность пилотной горелки: 1,5 кВт.

### 3.7 Монтаж газового узла

### $\Delta$  ПРЕДУПРЕЖДЕНИЕ

- **BICW:** избегайте повреждения внутренней изоляции. Избегайте образования пыли.
- ➔ Газовый узел можно повернуть в требуемое положение с шагом в 90°.
- 1 Вставьте фланцевую прокладку между газовым узлом и воздушной частью.

<span id="page-5-0"></span>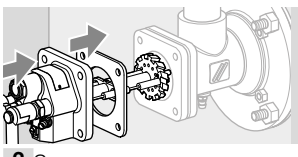

2 Затяните крест-накрест винты газового узла: BIC(A) 50–100 с макс. моментом 15 Н·м  $(11$  lb ft).

BIC 125–140 с макс. моментом 30 Н·м (22 lb ft).

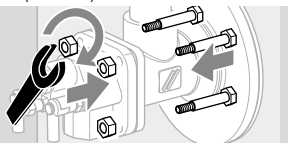

## 4 ЭЛЕКТРОПОДКЛЮЧЕНИЕ

## $\triangle$  ОПАСНОСТЬ

Опасность поражения электрическим током!

- Перед выполнением работ на токоведущих частях следует отключить напряжение питания от прибора.
- **→** Используйте для кабеля розжига и ионизационного кабеля высоковольтный кабель (неэкранированный): FZLSi 1/6 до 180 °C (356 °F), артикул 04250410, или FZLK 1/7 до 80 °C (176 °F), артикул 04250409.

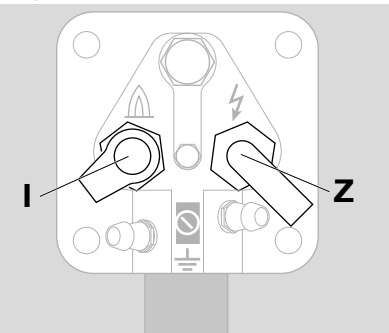

### Ионизационный электрод I

- → Прокладывайте ионизационный кабель как можно дальше от сетевых кабелей и источников излучения помех, избегая возможных посторонних электрических воздействий. Макс. длина ионизационного кабеля – см. Руководство по эксплуатации автомата управления горелкой.
- ➔ Соедините ионизационный электрод с автоматом управления горелкой посредством ионизационного кабеля.

### Электрод розжига Z

- $\rightarrow$  Длина кабеля розжига: макс. 5 м (15 ft), рекомендуемая длина: < 1 м (40").
- ➔ Макс. длина кабеля розжига при непрерывном розжиге: 1 м (40").
- ➔ Кабель розжига следует прокладывать отдельно и не в металлической трубе.
- ➔ Кабель розжига следует прокладывать отдельно от ионизационного кабеля и УФ-кабеля.
- ➔ Мы рекомендуем запальный трансформатор ≥ 7,5 кВ, ≥ 12 мA, а для пилотной горелки – 5 кВ.

#### Ионизационный электрод и электрод розжига

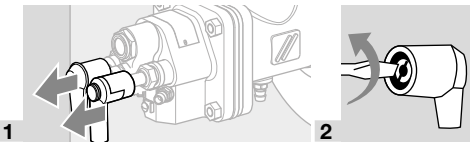

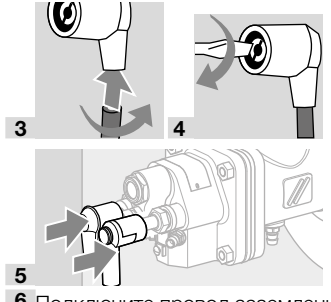

6 Подключите провод заземления к газовому узлу! При одноэлектродной схеме произведите прямое подключение провода заземления между газовым узлом и соответствующей клеммой автомата управления горелкой.

### $\Delta$  ПРЕДУПРЕЖДЕНИЕ

Опасность высокого напряжения!

- Обязательно прикрепите к кабелю розжига табличку с предупреждением о высоком напряжении.
- 7 Дальнейшие подробности о подключении ионизационного кабеля и кабеля розжига можно найти в руководстве по эксплуатации и на схеме электроподключения автомата управления горелкой и запального трансформатора.

### 5 ПОДГОТОВКА К ПУСКУ В ЭКС-ПЛУАТАЦИЮ

### 5.1 Указания по технике безопасности

➔ Настройку и пуск в эксплуатацию горелки следует согласовать с эксплуатирующим или монтажным предприятием газопотребляющей установки!

- ➔ Проверьте всю газопотребляющую установку, приборы, смонтированные перед горелкой, и электрические подключения.
- ➔ Соблюдайте требования руководств по эксплуатации на отдельные приборы.

## $\triangle$  ОПАСНОСТЬ

Опасность взрыва!

- Соблюдайте меры предосторожности при розжиге горелки!
- Перед каждой попыткой розжига следует продуть топку печи или радиационную трубу воздухом (пятикратный объем топки)!
- Газопровод перед горелкой следует осторожно и правильно заполнить газом и безопасно продуть в атмосферу – газ не должен попасть в топку печи!

## ОПАСНОСТЬ

Опасность отравления!

- Подачу газа и воздуха следует организовать так, чтобы горелка работала с избытком воздуха – иначе возможно образование повышенной концентрации окиси углерода CO внутри печи! Окись углерода ядовита и не имеет запаха! Произведите химанализ уходящих газов.
- Пуск горелки в эксплуатацию может производить только специально подготовленный и обученный персонал, имеющий соответствующий допуск.
- ➔ Если горелка при многократном включении автомата управления горелкой не разжигается: проверьте всю установку.
- ➔ После розжига необходимо проверить давление газа и воздуха на горелке, наличие пламени и измерить ток ионизации! Порог чувствительности пламени горелки – см. Руководство по эксплуатации автомата управления горелкой.

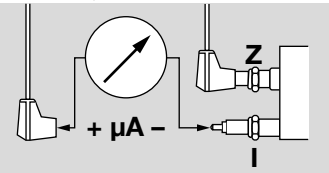

➔ Разжигайте горелку только при минимальной нагрузке (между 10 и 40 % от номинальной мощности Q<sub>макс</sub> – см. шильдик прибора).

#### 5.2 Определение расходов газа и воздуха на горение

$$
Q_{\text{ra}3} = P_B / H_i
$$

$$
\mathbf{Q}_{\mathrm{Bo3}\mu\mathrm{JX}} = \mathbf{Q}_{\mathrm{ra3}} \cdot \lambda \cdot \mathbf{L}_{\mathrm{MHH}}
$$

- $\rightarrow$  Q<sub>газ</sub>: расход газа в м<sup>3</sup>/ч (ft<sup>3</sup>/h)
- $\rightarrow$   $\vec{P}_{B}$ : мощность горелки в кВт (BTU/h)
- **→ Н<sub>і</sub>:** теплота сгорания газа в кВт ч/м<sup>3</sup> (BTU/ft3)
- $\rightarrow$  Q<sub>воздух</sub>: расход воздуха в м<sup>3</sup>(n)/ч (SCFH)
- $\rightarrow \lambda$ : лямбда, коэффициент избытка воздуха (в России – альфа)
- $\rightarrow$   $L_{\text{M4d}}$ : минимально требуемый (стехиометрический) объем воздуха на горение в м3(n)/ м<sup>3</sup>(n) (SCF/SCF)
- ➔ Информацию о качестве имеющегося газа предоставляет предприятие, обеспечивающее поставку газа.

#### Общие характеристики газов

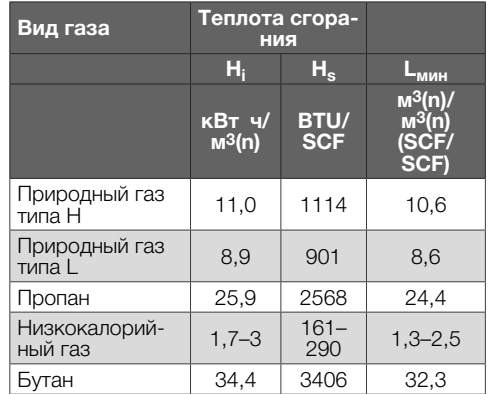

- **→** Данные в кВт ч/м<sup>3</sup>(n) указаны для низшей теплоты сгорания Hi , а данные в BTU/SCF – для высшей теплоты сгорания H<sub>s</sub> (теплотворная способность).
- ➔ При первоначальной настройке необходимо настроить избыток воздуха мин. на 20 % (альфа = 1,2) в холодной печи, поскольку при повышении температуры объем воздуха уменьшается.
- ➔ Выполните точную настройку при макс. температуре в печи и наиболее возможной потребляемой мощности.

### 5.3 Примечания к диаграмме расхода

➔ Если плотность газа в рабочем состоянии отличается от указанной на диаграмме расхода, следует произвести на месте перерасчет с учетом рабочего давления.

$$
\mathbf{p}_{\mathbf{B}} = \mathbf{p}_{\mathbf{M}} \cdot \frac{\delta_{\mathbf{B}}}{\delta_{\mathbf{M}}}
$$

- $\rightarrow \delta_M$ : плотность газа на диаграмме расхода в кг/м $3$  (lb/ft $3$ )
- $\rightarrow \delta_{\rm B}$ : плотность газа в рабочем состоянии в кг/ м<sup>3</sup> (lb/ft<sup>3</sup>)
- $\rightarrow$   $p_M$ : давление газа на диаграмме расхода
- $\rightarrow$   $p_B$ : рабочее давление газа

### 5.4 Горелки без расходомера газа

**1** На основе рассчитанных расходов Q определите давление газа р<sub>ааз</sub> и воздуха р<sub>аіг</sub> по прилагаемой кривой расхода для холодного воздуха.

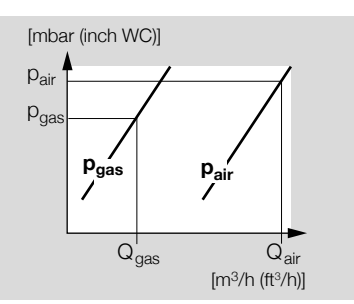

- ➔ Примите во внимание возможное изменение мощности из-за противодавления или разрежения в рабочем пространстве печи/камере сгорания! Избыточное давление следует прибавить, а разрежение вычесть.
- ➔ Поскольку известны не все зависящие от установки влияющие факторы, настройка горелки на основании давлений может быть выполнена только ориентировочно. Точная настройка возможна только на основании измерений расходов и химанализа уходящих газов.

#### 5.5 Горелки с расходомером газа

1 На основе рассчитанных расходов определите перепад давлений газа  $\Delta p_{\text{gas}}$  и давление воздуха р<sub>аіг</sub> по кривой расхода для холодного воздуха.

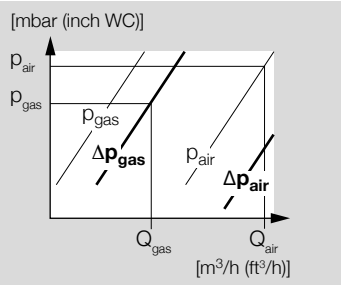

- ➔ Примите во внимание возможные ограничения мощности (воздух) из-за потери давления внутри печи/в камере сгорания! Избыточное давление следует прибавить, а разрежение вычесть.
- ➔ Рассчитанный по встроенному расходомеру газа перепад давлений газа  $\Delta p_{\text{gas}}$  не зависит от давления в рабочем пространстве печи.

## ПРЕДУПРЕЖДЕНИЕ

– При установке переходников и шарового крана с внутренней резьбой значение  $\Delta p_{\rm{gas}}$ на встроенном расходомере газа уменьшается!

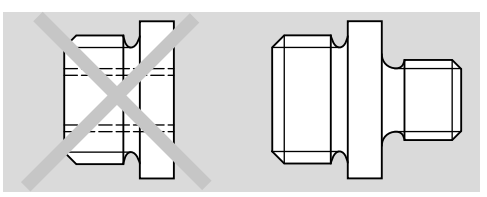

- ➔ Переходник с внутренней и внешней резьбой: отклонения от диаграммы расхода появляются, если к резьбовому соединению для газа GA подключается переходный элемент с другим условным проходом или в горелку закручивается напрямую шаровой кран.
- ➔ Переходный ниппель с внешними резьбами: отклонений от диаграммы расхода не возникает.
- ➔ Следите за равномерностью потока на расходомере!
- ➔ Поскольку известны не все зависящие от установки влияющие факторы, настройка горелки на основании давлений может быть выполнена только ориентировочно. Точная настройка возможна только на основании измерений расходов и химанализа уходящих газов.

### 5.6 Дроссели

- ➔ Требуемый расход воздуха для минимальной нагрузки при заданном давлении воздуха определяется положением розжига дискового затвора, байпасным отверстием в воздушном клапане или внешним байпасом с регулирующим органом.
- ➔ Горелки, начиная с конструктивного исполнения E (смотрите шильдик), оборудованы элементом для настройки расхода газа. Он заменяет регулирующий орган на газопроводе.

### 5.7 Компенсация горячего воздуха

➔ В работе с горячим воздухом необходимо повысить давление воздуха для сгорания  $\mathbf{p}_{\text{air}}$ (альфа = постоянное значение).

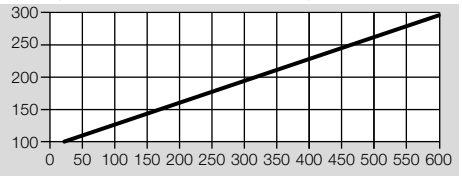

- ➔ Давление газа повышается на 5–10 мбар.
- **→** Общая мощность горелки  $P_{.60\mu}$  повышается по мере повышения температуры воздуха.

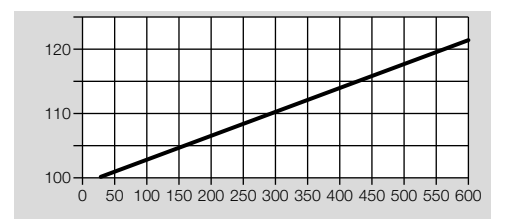

#### 5.8 Горелки с электродами с воздушными присоединениями

**→** Маркировка головки (..D) или (..Е)

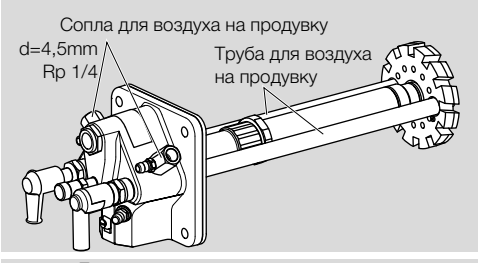

Давления для продуваемых электродо

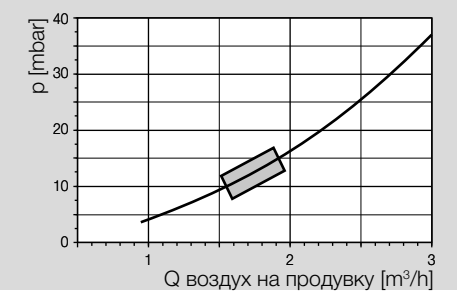

- ➔ Рекомендуется объем воздуха на продувку примерно 1,5-2 м<sup>3</sup>/ч на один электрод.
- ➔ Только когда печь остыла и исключено образование конденсата, можно отключать воздух на продувку.

#### 5.9 Настройка давления воздуха для минимальной и максимальной нагрузки

1 Перекройте подачу газа и воздуха.

### **BIC**

 $\overline{2}$ 

**→** Измерительный штуцер для воздуха L, наружный диаметр = 9 мм (0,35").

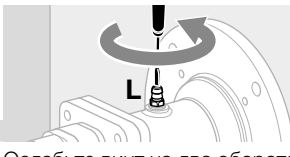

➔ Ослабьте винт на два оборота.

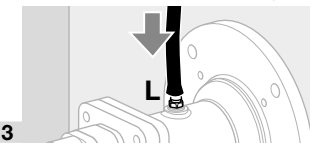

4 Полностью откройте подачу воздуха.

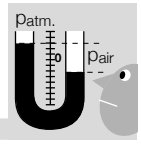

 $\rightarrow$   $p_{\text{atm}} =$  измерение относительно атмосферного давления.

### **BICA**

1

5

 $\rightarrow$  **Измерительный штуцер для воздуха L**, наружный диаметр = 9 мм (0,35").

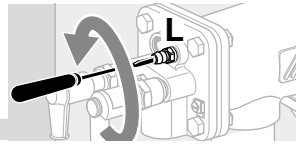

➔ Ослабьте винт на два оборота.

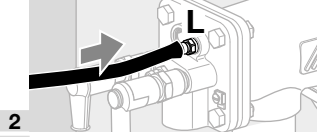

3 Полностью откройте подачу воздуха.

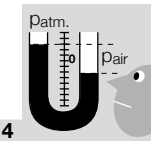

 $\rightarrow$   $p_{atm}$  = измерение относительно атмосферного давления.

### Минимальная нагрузка

- ➔ Разжигайте горелку только при минимальной нагрузке (10 – 40 % от номинальной мощности  $Q_{\text{M2Kc}}$  – см. [стр. 2 \(2.1 Шильдик\)\)](#page-1-1).
- 5 Уменьшите подачу воздуха на приводе воздушного клапана и настройте желаемое значение минимальной нагрузки, напр., с помощью конечного выключателя или механического упора.
- ➔ В случае приводов воздушного клапана с байпасом размер байпасного отверстия должен быть определен, если необходимо, в соответствии с требующимся расходом при имеющемся исходном давлении.

### Максимальная нагрузка

- 6 Настройте привод воздушного клапана на максимальную нагрузку.
- 7 Установите желаемое давление воздуха  $p_{air}$ перед горелкой с помощью воздухорегулирующего органа.
- 8 При использовании воздушных дроссельных шайб: проверьте давление воздуха pair.

BIC · Edition 09.22

3IC - Edition 09.22

#### 5.10 Подготовка измерения давления газа для минимальной и максимальной нагрузки

- 1 Подключите все измерительные приборы для последующей точной настройки горелки.
- → Продолжайте держать подачу газа перекрытой.
- $\rightarrow$  **Измерительный штуцер для газа G. наруж**ный диаметр = 9 мм (0,35").

### 5.11 Горелки без расходомера газа

1 Определите для требуемого расхода газа давление газа p<sub>gas</sub> Q по прилагаемой диаграмме расхода для холодного воздуха.

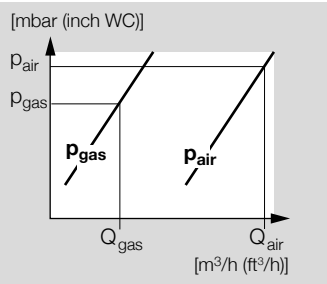

### BIC..50

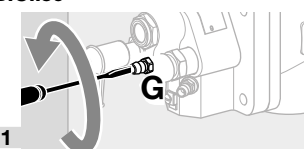

➔ Ослабьте винт на два оборота.

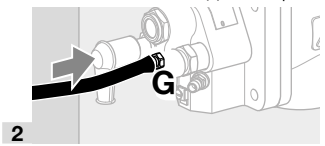

**BICA** 

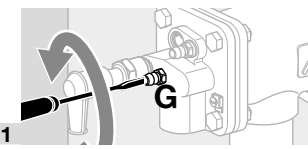

➔ Ослабьте винт на два оборота.

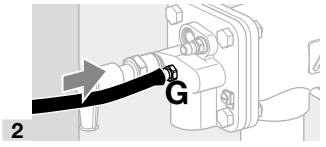

5.12 Горелки с расходомером газа

1 Определите перепад давления для требуемого расхода газа Q по прилагаемой диаграмме расхода для холодного воздуха.

[mbar (inch WC)]

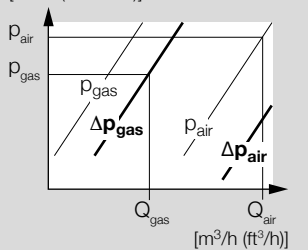

2 p1 давление газа перед расходомерной диафрагмой, p2 давление газа за расходомером. Диапазон измерения: выбрать приблиз. 15 мбар.

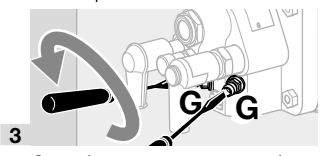

➔ Ослабьте винты на два оборота.

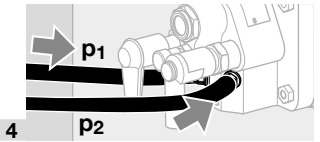

### 5.13 Встроенная пилотная горелка на BIC..L

- **→ Измерительный штуцер для воздуха I, наруж**ный диаметр = 9 мм (0,35").
- $\rightarrow$  **Измерительный штуцер для газа g**, наружный диаметр = 9 мм (0,35").

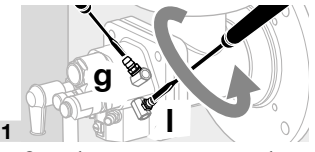

➔ Ослабьте винты на два оборота.

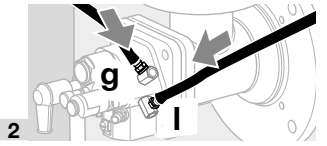

- ➔ Пилотная горелка:  $p_{\text{ras}} = 30 - 50$  мбар,  $p_{\text{BOSIVX}} = 30 - 50$  мбар.
- ➔ Проверяйте стабильность пламени и ток ионизации!
- ➔ Давление газа и воздуха на входе в пилотную горелку должно быть выше, чем давление газа и воздуха на входе в основную горелку.

## <span id="page-10-0"></span>6 ПУСК В ЭКСПЛУАТАЦИЮ

### 6.1 Розжиг и настройка горелки

## $\Delta$  ПРЕДУПРЕЖДЕНИЕ

- Перед каждым пуском горелки следует обеспечить достаточную вентиляцию внутреннего пространства печи!
- ➔ При эксплуатации с предварительно нагретым воздухом для горения корпус горелки нагревается. При необходимости установите защиту от прикосновения.
- 1 Перед розжигом проверьте герметичность всей арматуры установки.

### 6.2 Настройка минимальной нагрузки

- 1 Приведите арматуру в положение розжига.
- 2 Ограничьте максимальный расход газа.
- ➔ Если перед газовой горелкой встроен газовый регулирующий орган, откройте его приблизительно на четверть.
- ➔ Для горелок со встроенным элементом настройки расхода газа ( BIC 65–140): при заводской настройке дросселя расхода расхода открыт на 100%. Закройте дроссель расхода прибл. на 10 оборотов:

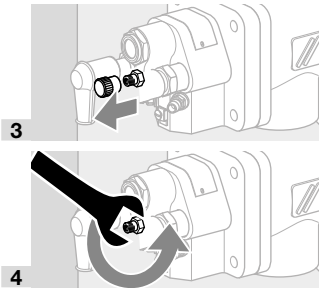

➔ контргайку только ослабьте.

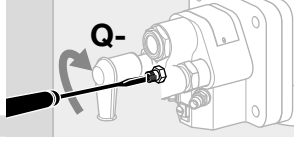

Настройка расхода **Q**.

5

7

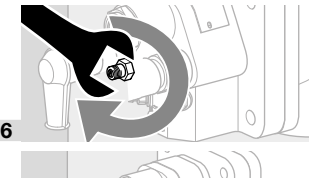

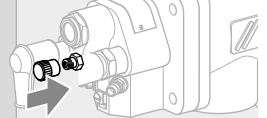

- ➔ Запускается отсчет времени безопасности автомата управления горелкой.
- 10 Если пламя не образуется, необходимо проверить и подстроить давление газа и воздуха на пусковой мощности.
- 11При эксплуатации с байпасом (напр., с регулятором соотношения газ/воздух с байпасным отв.): проверьте выходное отверстие байпаса и скорректируйте его при необходимости.
- 12При эксплуатации без байпаса (напр., с регулятором соотношения газ/воздух без байпаса): скорректируйте настройку минимальной нагрузки.
- 13Проверьте настройку минимальной нагрузки или байпас воздушного регулирующего органа.
- 14Проверьте положение дроссельной заслонки в воздухопроводе.
- 15Проверьте вентилятор.
- 16Перезапустите автомат управления горелкой и снова зажгите горелку.
- ➔ Горелка разжигается и начинает работать в нормальном режиме.
- 17Проверьте стабильность пламени и ток ионизации при настроенной минимальной нагрузке! Порог чувствительности пламени горелки – см. Руководство по эксплуатации автомата управления горелкой.

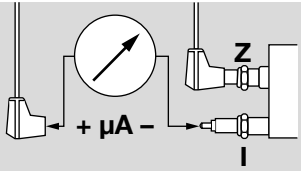

- 18 Наблюдайте за процессом образования пламени.
- 19 Если необходимо, скорректируйте настройку минимальной нагрузки.
- 20 Если пламя не образуется см. [стр. 15 \(8](#page-14-1)  [Помощь при неисправностях\)](#page-14-1).

### 6.3 Настройка максимальной нагрузки

- 1 Переведите горелку подачей воздуха и газа в положение максимальной нагрузки, непрерывно наблюдая при этом за пламенем.
- ➔ Избегайте образования CO запуск горелки следует всегда производить с избытком воздуха!
- → Горелки без расходомера газа: при достижении нужного максимального положения регулирующих органов настройте давление газа p<sub>aas</sub> с помощью дроссельного элемента перед горелкой.

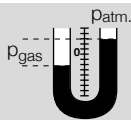

➔ Горелки с расходомером газа: настройте перепад давлений  $\Delta p_{\text{gas}}$  с помощью газового дроссельного элемента или встроенного элемента настройки расхода.

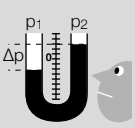

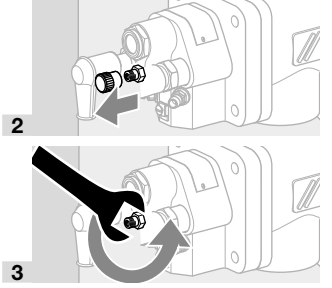

➔ Поверните контргайку только на 1/4 оборота влево.

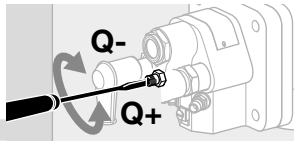

Настройка расхода Q.

4

5

6

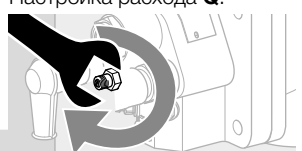

➔ Затяните контргайку, не изменяйте настройку расхода!

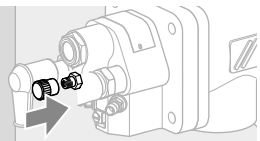

### 6.4 Точная подстройка расхода воздуха

- **1** Проверьте давление воздуха р<sub>аіг</sub> на газовой горелке, при необходимости скорректируйте его воздушным дросселем.
- 2 При использовании воздушных дроссельных шайб: проверьте давление воздуха pair; при необходимости скорректируйте диаметр диафрагмы.

## $\Delta$  ОПАСНОСТЬ

Опасность взрыва и отравления при настройке горелки с недостатком воздуха!

– Подачу газа и воздуха следует настроить так, чтобы горелка всегда работала с избытком воздуха, иначе возможно образование окиси углерода CO внутри

печи! Окись углерода ядовита и не имеет запаха! Произведите химанализ уходящих газов.

3 Если возможно, произведите измерение расходов газа и воздуха, определите значение альфа и при необходимости произведите более точную настройку.

### 6.5 Проверка герметичности

## ОПАСНОСТЬ

### Утечка газа!

Аварийная ситуация из-за утечки газа в газовых присоединениях.

– Проверьте герметичность всех газовых присоединений на горелке сразу после пуска горелки в эксплуатацию!

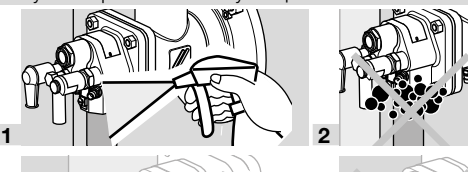

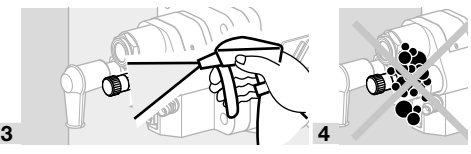

➔ Избегайте образования конденсата вследствие попадания воздуха из топки в корпус горелки. При температурах печи свыше 500 °C (932 °F) постоянно охлаждайте выключенную горелку небольшим количеством воздуха – см. [стр. 12 \(6.6 Воздух на](#page-11-0)  [охлаждение\).](#page-11-0)

### <span id="page-11-0"></span>6.6 Воздух на охлаждение

➔ При отключенной горелке для охлаждения ее компонентов необходимо подавать определенный расход воздуха, определяемый температурой в печи

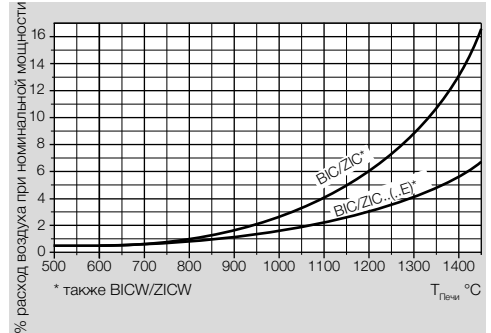

- ➔ Диаграмма: указанное на диаграмме процентное содержание воздуха на охлаждение относится к рабочему расходу воздуха.
- ➔ Оставьте вентилятор включенным, пока печь достаточно не охладится.

#### <span id="page-12-0"></span>6.7 Фиксирование настроек и заполнение протокола

- 1 Составьте протокол измерений.
- 2 Выведите горелку на минимальную нагрузку и проверьте настройки.
- 3 Многократно переключайте горелку с минимальной мощности на максимальную и проконтролируйте при этом настроенные давления, параметры уходящих газов и форму пламени.
- 4 Снимите все измерительные приборы и закройте измерительные штуцеры – плотно закрутите потайные винты.
- 5 Заблокируйте и запечатайте настроечные элементы горелки.
- 6 Имитируйте пропадание пламени, напр., сняв штекер с ионизационного электрода. Автомат контроля пламени должен дать команду на закрытие предохранительного газового клапана и подачу аварийного сигнала.
- 7 Многократно повторите процессы включения и выключения и пронаблюдайте при этом за автоматом управления горелкой.
- 8 Составьте протокол приемки-сдачи.

## ОПАСНОСТЬ

Опасность взрыва при образовании окиси углерода CO внутри печи! Окись углерода ядовита и не имеет запаха!

При неадекватном изменении настроек горелки возможно изменение соотношения газа и воздуха и возникновение опасных рабочих состояний:

– Все работы разрешается проводить только квалифицированному персоналу.

## <span id="page-12-2"></span>7 ТЕХНИЧЕСКОЕ ОБСЛУЖИВАНИЕ

➔ Техобслуживание и проверка функциональной способности каждые полгода. При сильно загрязненных средах цикл нужно сократить.

## ОПАСНОСТЬ

Опасность взрыва!

- Соблюдайте меры предосторожности при розжиге горелки!
- Работы по техническому обслуживанию горелки может производить только специально подготовленный и обученный персонал, имеющий соответствующий допуск.

## $\triangle$  ОПАСНОСТЬ

### Опасность ожога!

- Уходящие дымовые газы и узлы горелки имеют высокую температуру.
- ➔ Рекомендуется заменить все прокладки, снятые во время работ по техническому обслу-

живанию. Комплект уплотнений поставляется отдельно как запчасть.

- 1 Проверьте ионизационный кабель и кабель розжига!
- 2 Измерьте ток ионизации.
- ➔ Минимальное значение тока ионизации должно составлять не менее 5 мкA и должно быть стабильным.

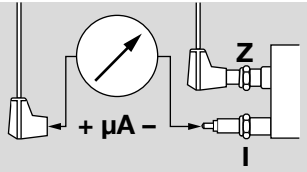

- 3 Отключите электропитание установки.
- 4 Закройте подачу газа и воздуха не изменяйте настройку дроссельных элементов.

#### <span id="page-12-1"></span>7.1 Проверка ионизационного электрода и электрода розжига

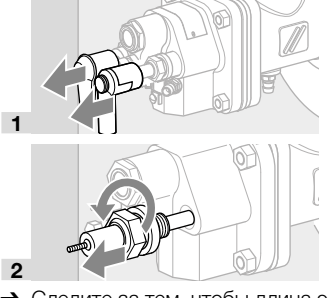

- ➔ Следите за тем, чтобы длина электрода не изменялась.
- 3 Удалить загрязнение с электродов или изоляторов.

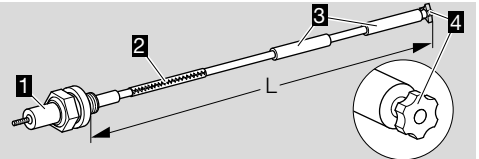

- 4 Если повреждена звездочка 4 или изолятор 3, замените электрод.
- ➔ Перед заменой электрода измерьте общую  $\Delta$ лину  $L$ .
- 5 Соедините новый электрод с помощью соединительного штифта 2 со свечей 1.
- 6 Установите свечу и электрод на измеренную общую длину L.

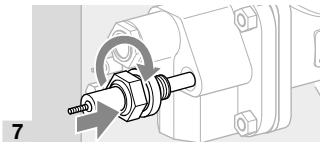

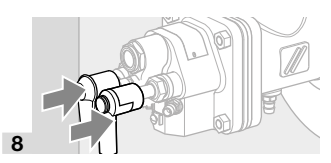

➔ Установку электрода в газовом узле можно облегчить вращением свечи.

#### 7.2 Проверка горелки

#### Демонтаж и монтаж газового узла BICW

- ➔ Избегайте повреждения внутренней изоляции.
- ➔ Избегайте образования пыли.

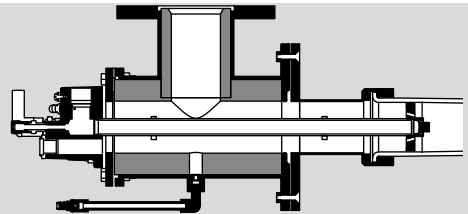

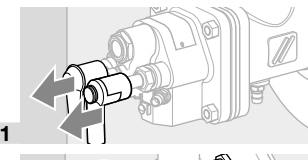

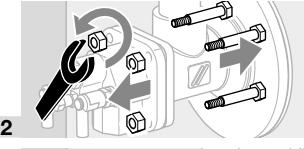

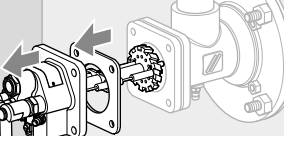

3

- ➔ В случае демонтажа газового узла необходимо заменить фланцевую прокладку.
- 4 Положите газовый узел в защищенное место.
- ➔ В зависимости от степени загрязнения и износа: замените стержень электрода розжига/ ионизационного электрода и соединительный штифт во время технического обслуживания – см. [стр. 13 \(7.1 Проверка ионизаци](#page-12-1)[онного электрода и электрода розжига\)](#page-12-1).
- ➔ Проверьте горелочную головку на предмет загрязнений и термических трещин.

## ПРЕДУПРЕЖДЕНИЕ

Опасность получения травм!

- Горелочные головки имеют острые края.
- ➔ При замене узлов горелки: во избежание холодной сварки болтовых соединений следует нанести на них керамическую пасту – см. [стр.](#page-15-2)  [16 \(9 Принадлежности\)](#page-15-2).
- 5 Проверьте положение электродов.

### BIC..50

➔ Передняя часть изолятора должна выступать из воздушного завихрителя горелки на 4 мм.

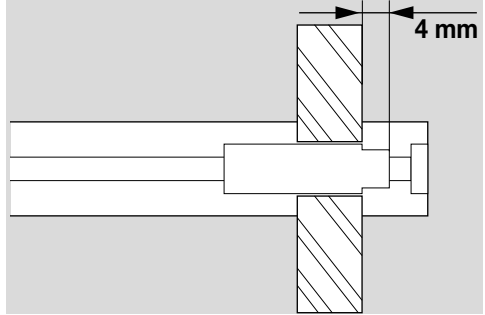

### BICот 65 до 140

➔ Изолятор должен находиться на уровне переднего края воздушного завихрителя горелки.

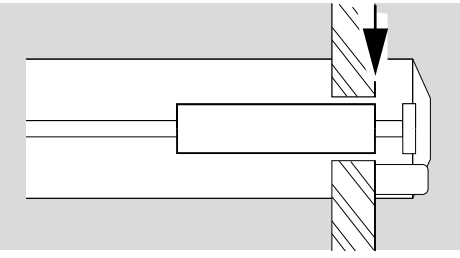

➔ Зазор между электродом розжига и штекером заземления или от газового сопла: 2  $\pm$  0.5 мм (0.08  $\pm$  0.02").

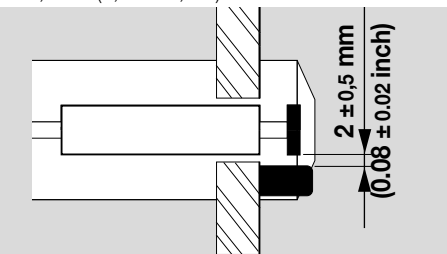

- 6 На остывшей печи следует проверить горелочную трубу и горелочный камень через печной фланец.
- ➔ Замените фланцевую прокладку.

<span id="page-14-0"></span>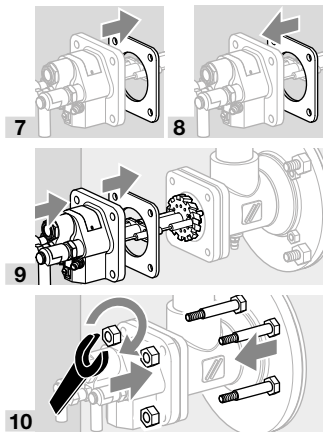

- ➔ Затяните крест-накрест винты газового узла: BIC(A) 50 – 100 с макс. моментом 15 Н·м (11 lb ft), BIC 125 – 140 с макс. моментом 30 Н·м (22 lb ft).
- 11Включите напряжение питания установки.
- 12 Откройте подачу газа и воздуха.

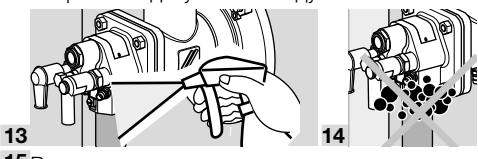

- 15Выведите горелку на минимальную нагрузку и сравните значения настроенных давлений с записанными в протоколе приемки-сдачи.
- 16 Многократно переключайте горелку с минимальной мощности на максимальную и проконтролируйте при этом настроенные давления, параметры уходящих газов и форму пламени.

## $\triangle$  ОПАСНОСТЬ

Опасность взрыва и отравления при настройке горелки с недостатком воздуха!

- Подачу газа и воздуха следует настроить так, чтобы горелка всегда работала с избытком воздуха, иначе возможно образование окиси углерода CO внутри печи! Окись углерода ядовита и не имеет запаха! Произведите химанализ уходящих газов.
- 17 Составьте протокол технического обслуживания.

### <span id="page-14-1"></span>8 ПОМОЩЬ ПРИ НЕИСПРАВНО-СТЯХ

## $\triangle$  ОПАСНОСТЬ

Опасность поражения электрическим током!

– Перед выполнением работ на токоведущих частях следует отключить напряжение питания от прибора!

## $\triangle$  ОПАСНОСТЬ

Опасность получения травм!

Горелочные головки имеют острые края.

- Проверку горелки должен производить только специально подготовленный и обученный персонал.
- ➔ Если при проверке горелки неисправность не обнаруживается, следует произвести ее поиск соответственно Руководству по эксплуатации автомата управления горелкой.

### ? Неисправность

- ! Причина
	- Устранение

### ? Горелка не запускается.

- ! Клапаны не открываются.
	- Проверьте напряжение питания и электроподключение.
- ! Автомат контроля герметичности сигнализирует неисправность.
	- Проверьте герметичность клапанов.
	- Соблюдайте Руководство по эксплуатации автомата контроля герметичности.
- ! Воздушные клапаны не перемещаются в положение минимальной мощности.
	- Проконтролируйте импульсные линии.
- ! Давление на входе газа слишком низкое.
	- Проверьте фильтр на загрязнение.
	- Проверьте подачу газа.
- ! Давление на входе воздуха слишком низкое. • Проверьте вентилятор и подачу воздуха.
- ! Давление газа и воздуха на горелке слишком низкое.
	- Проверьте дроссельные элементы.
	- Проверьте/настройте пусковой расход газа, см. Руководство по эксплуатации электромагнитного клапана.
- ! Автомат управления горелкой неисправен.
	- Проверьте предохранитель прибора.
	- Соблюдайте Руководство по эксплуатации автомата управления горелкой.
- ! Автомат управления горелкой сигнализирует неисправность.
	- Проверьте ионизационный кабель!
	- Проверьте ток ионизации. Ток ионизации не менее 5 мкA – сигнал стабильный.
	- Проверьте качество заземления горелки.
	- Соблюдайте Руководство по эксплуатации автомата управления горелкой.
- ! Не образуется искра розжига.
	- Проверьте кабель розжига.
	- Проверьте напряжение питания и электроподключение.
	- Проверьте качество заземления горелки.
	- Проверьте электроды см [стр. 13 \(7](#page-12-2)  [Техническое обслуживание\).](#page-12-2)
- <span id="page-15-0"></span>• Дефектный изолятор на электроде, искра розжига проскакивает неправильно.
	- Проверьте электроды.
- ? Происходит аварийное отключение горелки при безаварийном функционировании в режиме нормальной работы.
- Неправильные настройки расходов газа и воздуха.
	- Проверьте перепад давлений газа и воздуxa.
- ! Автомат управления горелкой сигнализирует неисправность.
	- Проверьте ионизационный кабель!
	- Проверьте ток ионизации. Ток ионизации не менее 5 мкА - сигнал стабильный.
- В Загрязнена горелочная головка.
	- Очистите отверстия для газа, воздуха и воздушные канавки завихрителя.
	- Удалите отложения.
- Чрезмерно большие колебания давления ВНУТОИ ТОПКИ.
	- По вопросам способов регулировки обратитесь в Honeywell Kromschröder.

## <span id="page-15-2"></span>9 ПРИНАДЛЕЖНОСТИ

### 9.1 Керамическая паста

Для предотвращения образования холодной сварки на местах болтовых соединений после замены узлов горелки.

Артикул: 050120009.

### 9.2 Адаптерный комплект

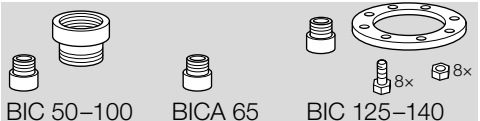

Для подключения газовой горелки BIC, BICA к соединениям NPT/ANSI.

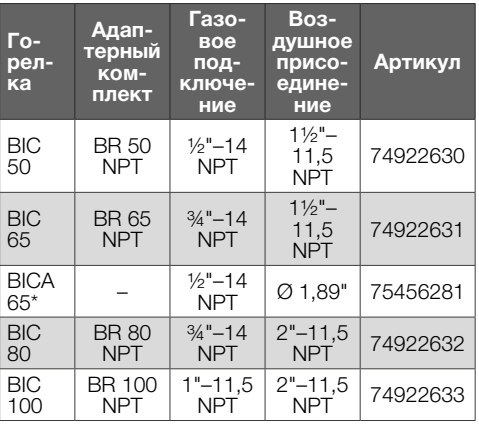

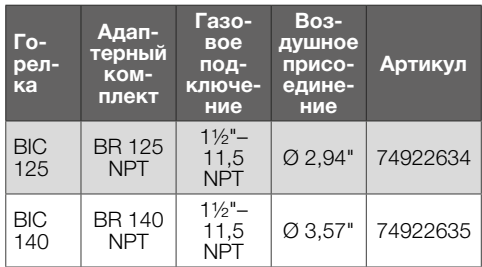

\* Для подключения резьбовой адаптер NPT требуется только со стороны газа.

Адаптерный комлект для BICW по запросу.

### 9.3 Подключения для встроенной пилотной горелки

Для встроенных пилотных горелок требуется комплект сопел BR 65-140 с резьбовым соединением NPT (типоразмер 165 и 200 по запросу).

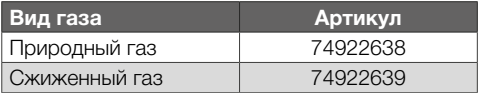

### 9.4 Комплект уплотнений для противодавлений

Для противодавлений 100 мбар < p < 500 мбар. «Комплект уплотнений BR XY 500 мбар» включает уплотнение печного фланца, уплотнение соединительного фланца и уплотнение горелочной трубы, изготовленные из устойчивого к давлению уплотнительного материала. Стандартные УПЛОТНЕНИЯ ЗАМЕНЯЮТСЯ НА УПЛОТНЕНИЯ ИЗ КОМплекта уплотнений противодавления. Комплекты уплотнений поставлются по запросу.

### <span id="page-15-1"></span>10 ТЕХНИЧЕСКИЕ ХАРАКТЕРИ-СТИКИ

Входное давление газа и входное давление воздуха в каждом случае в зависимости от применения и типа газа.

### Давление газа и воздуха:

см. диаграммы горелки на www.docuthek.com. При давлении воздуха > 100 мбар (39,4 "WC) (напр. противодавление в печи) по запросу поставляются специальные уплотнения.

### Диаграммы расхода горелки:

веб-приложение для диаграмм расхода горелки можно найти на сайте www.adlatus.org.

### Виды газа:

природный газ, сжиженный газ (газообразый). коксовый газ, городской газ, низкокалорийный газ и биогаз; для других газов по запросу.

### Воздух для горения:

воздух должен быть при любых температурных условиях сухим и чистым и не содержать конденсата.

### Монтажная длина:

<span id="page-16-0"></span>от 100 до 500 мм (от 3,9 до 19,7 дюйма) либо от 50 до 450 мм (от 2 до 17,7 дюйма), изменение длины с шагом 100 мм (3,94 дюйма) (прочие длины по запросу).

### Тип регулирования:

ступенчатое: вкл/выкл, плавное: постоянное значение λ.

#### Контроль пламени:

с помощью ионизационного электрода (УФ датчик опциональный).

### Розжиг:

прямой, электрический, опционально с помощью пилотной горелки.

Температура хранения: от -20 до +40 °C (от -4 до +104 °F).

### Корпус горелки:

BIC: GG, BICA: AlSi, BICW: St + внутренняя изоляция. Узлы горелки преимущественно из нержавеющей специальной стали.

### Условия окружающей среды:

от -20 °C до +180 °C (от 68 °F до 356 °F) (вне термообрабатывающей установки); не допускается образование конденсата, поверхности с лакокрасочным покрытием могут подвергаться коррозии.

Максимальная температура печи:1450 °C (2642 °F).

### Максимальная температура воздуха:

BIC: до 450 °C (842 °F), BICA: до 200 °C (392 °F), BICW: до 600 °C (1112 °F).

### 10.1 Керамический насадок

Материал: SI-1500. Максимальная температура печи: до 1450 °C (2642 °F). Максимальная температура воздуха: до 600 °C (1112 °F). Максимальная температура материла: до

1500 °C (2732 °F).

### 10.2 Регламент REACH

только для BICW. Информация по Регламенту REACH № 1907/2006 статья 33. Изоляция содержит термостойкое керамическое волокно (RCF)/алюмосиликатную вату (ASW). RCF/ASW находятся в списке веществ-кандидатов Регламента REACH № 1907/2006.

### 11 ЛОГИСТИКА

### Транспортировка

Необходимо защищать прибор от внешних воздействий (толчков, ударов, вибраций).

Температура транспортировки: см. [стр. 16 \(10](#page-15-1)  [Технические характеристики\).](#page-15-1)

При транспортировке должны соблюдаться указанные условия окружающей среды. Незамедлительно сообщайте о повреждениях прибора или упаковки во время транспортировки.

Проверяйте комплектность продукта.

### Хранение

Температура хранения: см. [стр. 16 \(10 Техни](#page-15-1)[ческие характеристики\).](#page-15-1)

При хранении должны соблюдаться указанные условия окружающей среды.

Длительность хранения: 6 месяцев в оригинальной упаковке до первого использования. При более длительном хранении соответственно сокращается общий срок службы.

## 12 УТИЛИЗАЦИЯ

Приборы с электронными компонентами: Директива WEEE 2012/19/EU – директива об отходах электрического и электронного оборудования

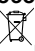

Продукт и его упаковка по истечении срока службы продукта (достижения количества переключений) подлежат сдаче в пункт вторсырья. Прибор нельзя утилизировать вместе с обычными бытовыми отходами. Продукт не подлежит сжиганию.

По желанию, приборы, отслужившие свой срок, в соответствии с нормативами по утилизации отходов, могут быть вывезены производителем при поставке за счет продавца.

### 13 ДЕКЛАРАЦИЯ О СООТВЕТ-СТВИИ КОМПОНЕНТОВ

в соответствии с директивой 2006/42/EС, приложение II, № 1B

Изделие BIC/BICA/BICW является частью машин в соответствии со статьей 2g и предназначено исключительно для монтажа на другие машины и иное оборудование или для поставки в качестве сборочных узлов других машин и иного оборудования.

В соответствии с Приложением I данной директивы применены и выполнены следующие основные требования по технике безопасности и охране здоровья:

Приложение I, статья 1.1.3, 1.1.5, 1.3.2, 1.3.4., 1.5.2, 1.7.4, 1.5.10.

Согласно приложению VII B разработана специальная техническая документация, которая может быть направлена в компетентные национальные органы в электронном виде по требованию.

Были применены следующие (гармонизированные) стандарты:

- <span id="page-17-0"></span>– EN 746-2:2010 – Оборудование термообрабатывающее промышленное. Требования безопасности к топкам и топливопроводящим системам
- EN ISO 12100:2010 Безопасность машин. Общие принципы расчета. Оценка рисков и снижение рисков (ISO 12100:2010)

Выполнены следующие директивы ЕС: RoHS II (2011/65/EU)

Часть машины разрешается вводить в эксплуатацию только в том случае, когда будет установлено, что машина, в которой установлено вышеуказанное изделие, соответствует требованиям Директивы о безопасности машин и оборудования (2006/42/EС). Elster GmbH 

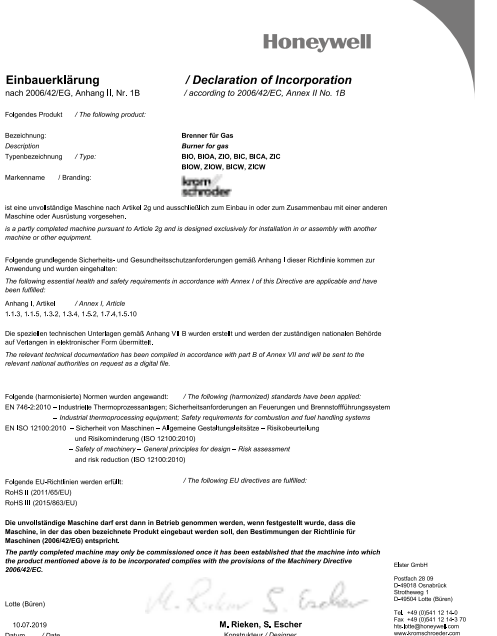

M. Rieken, S. Escher sind bevollmächtigt, die speziellen technischen Unterlagen gemäß Anhang VII B zusa<br>M. Rieken, S. Escher are aufhorized to compile the relevent technical documentation according to Annex V  $-0.000$ 

## 14 СЕРТИФИКАЦИЯ

### 14.1 Таможенный Союз ЕврАзЭС

Приборы BIC соответствуют требованиям ТР Таможенного Союза ЕврАзЭС (Российская Федерация, Республика Беларусь, Республика Казахстан, Киргизская Республика, Республика Армения).

### 14.2 Директива RoHS в Китае

Директива об ограничении использования вредных веществ (RoHS) в Китае. Копия таблицы содержания компонентов (Disclosure Table China RoHS2) – см. сертификаты на сайте [www.](https://docuthek.kromschroeder.com/documents/index.php?selclass=20&folder=2) [docuthek.com.](https://docuthek.kromschroeder.com/documents/index.php?selclass=20&folder=2)

## ДОПОЛНИТЕЛЬНАЯ ИНФОРМАЦИЯ

Ассортимент продукции Honeywell Thermal Solutions включает в себя продукты Honeywell Combustion Safety, Eclipse, Exothermics, Hauck, Kromschröder и Maxon. Для получения дополнительной информации о нашей продукции посетите вебсайт ThermalSolutions.honeywell.com или свяжитесь с инженером отдела продаж Honeywell. Elster GmbH Strotheweg 1, D-49504 Lotte Тел. +49 541 1214-0 hts.lotte@honeywell.com www.kromschroeder.com Централизованное управление сервисными операциями по

всему миру:<br>Тел. +49 541 1214-365 или -555 hts.service.germany@honeywell.com *Дистрибьютор*

*ТОО "ENERGOGAZ" Республика Казахстан, г. Алматы Тел. +7 (727) 312 26 99 www.energogaz.kz order@energogaz.kz***Honeywell** 

© 2022 Elster GmbH Перевод с немецкого языка schroder